## FPGA Basics 1

Combinational Logic Design in Verilog HDL

### What is FPGA?

- A field-programmable gate array (**FPGA**) is an integrated circuits designed to be configured by a user.
- **The FPGA configuration is generally specified using** hardware description language (**HDL**)
- ▶ FPGAs contain an array of programmable logic block and a hierarchy of reconfigurable interconnects that allow the blocks to be wired together.

## What can FPGAs be used for?

- **FPGAs can be used to solve any problems which is** computable.
- ▶ Hardware acceleration is a main FPGA use case.
- ▶ The advantage lies in that FPGAs are sometimes significantly faster for some application because of their parallel nature.
- Specific applications of FPGAs include digital signal processing, computer vision, speech recognition, cryptography and a growing range of other areas.

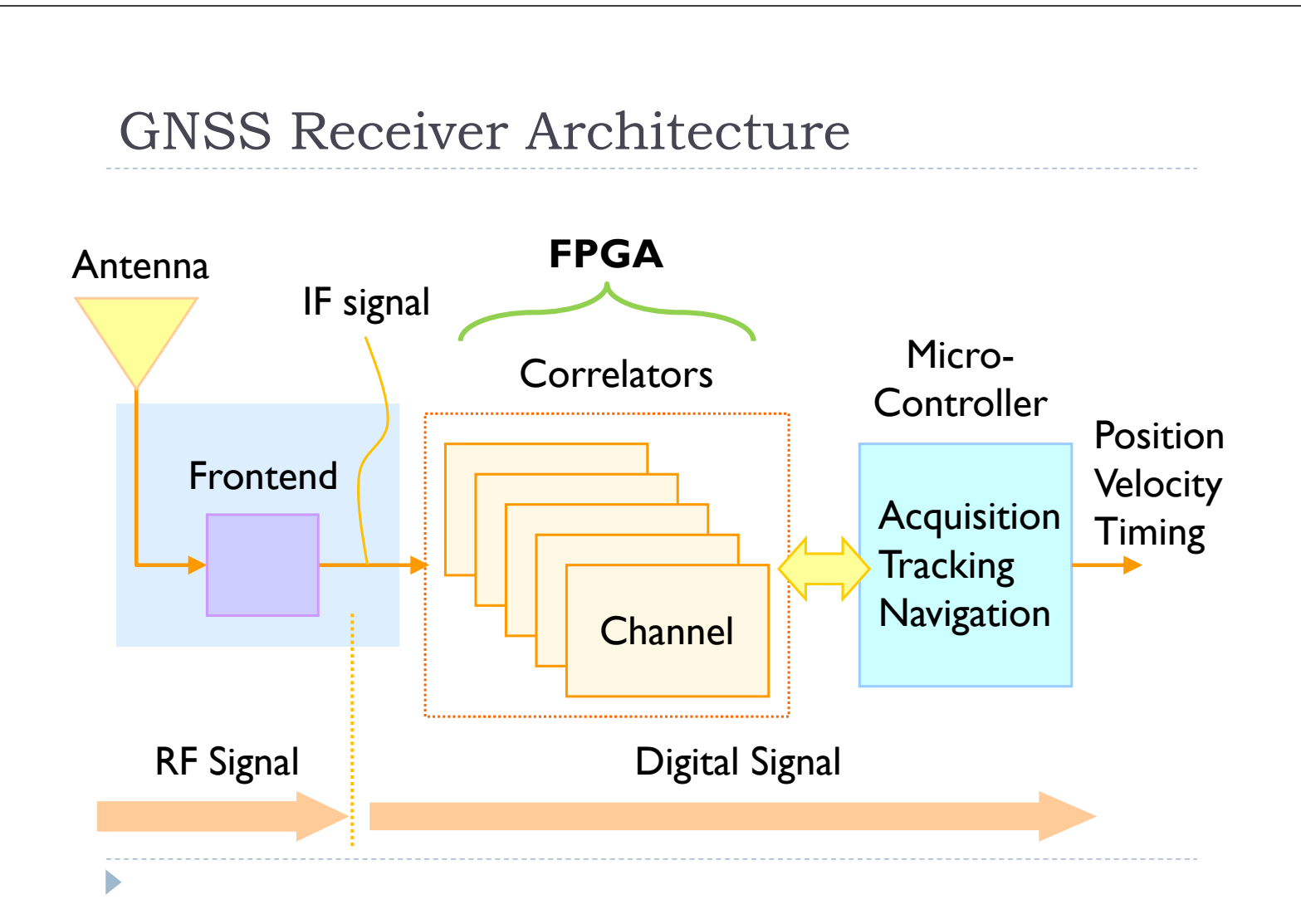

# Types of Logic Circuits

- There are two types of logic circuits depends on their output and memory used.
	- ▶ Combinational logic circuits
	- ▶ Sequential logic circuits
- The outputs of a combinational logic circuit are determined from only the present combination of inputs.
- The outputs of a sequential logic circuit are determined from both the present combination of inputs and previous outputs. That means sequential logic circuits use memory elements to store the value of previous outputs.

# Combinational Logic Circuits

 Combinational logic circuits are made up from basic logic NAND, NOR or NOT gates that are "combined" together to produce more complicated logic circuits.

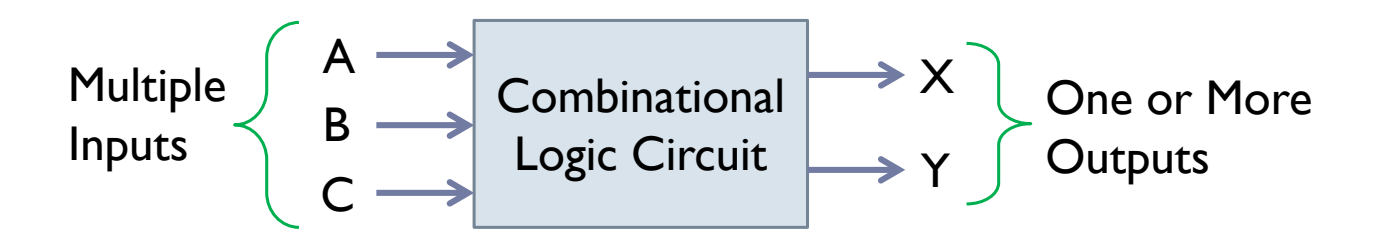

# Sequential Logic Circuits

In sequential logic circuits, the things happen in a "sequence", one after another, and the clock signal determines when things will happen next.

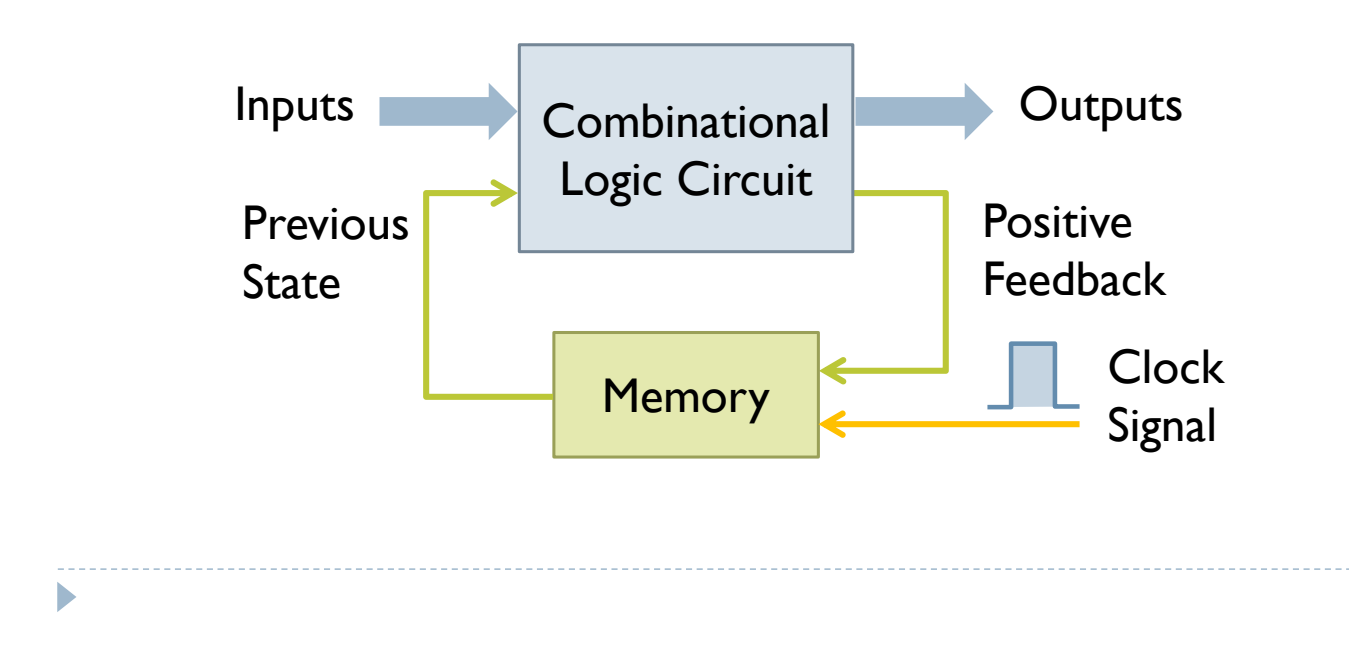

### What is an HDL?

- ▶ Hardware description languages allow you to describe a logic circuit using words and symbols, and then development software can convert that textual description into configuration data that is loaded into the FPGA.
- ▶ The most popular hardware description languages are Verilog and VHDL.

# Programing Languages vs. HDLs

- HDLs resemble high-level programming languages such as C and Python, but it is important to understand that there is a fundamental difference: statements in HDL code involve parallel operation.
- When we write a computer program, we understand that the processor will execute lines of code one at a time, following the top-to-bottom organization.
- ▶ In HDL code, we are describing digital hardware, and separate portion of this hardware can operate simultaneously, even though the corresponding lines of code are written using a top-to-bottom organization.

## GNSS Correlator Architecture

- ▶ Correlators are the key operation for GNSS receivers to synchronize with the incoming signal.
- ▶ The maximum correlation peak is acquired when the both code and carrier replicas match the incoming signal.

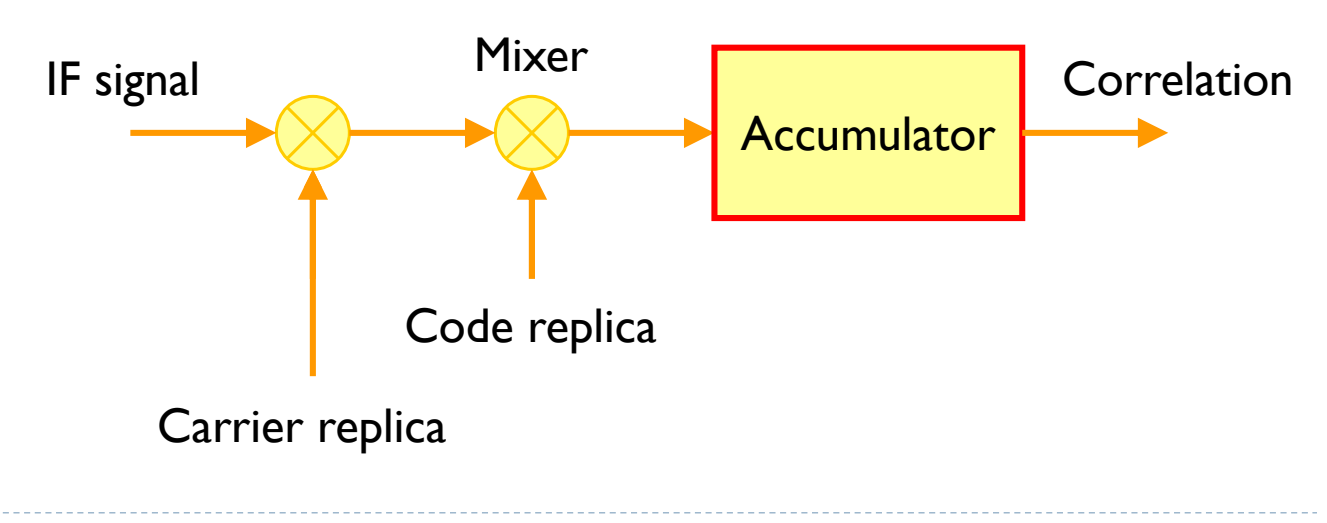

## Binary Addition of Two Bits

- ▶ When the two single bits are added together, the addition of "0+0", "0+1" and "1+0" results in either a "0" or a "1".
- $\triangleright$  The sum of "I+I" is equal to "2", but it does not exist in binary.
- ▶ The decimal "2" is equal to the binary "10", in other words a zero for the sum plus an extra carry bit.

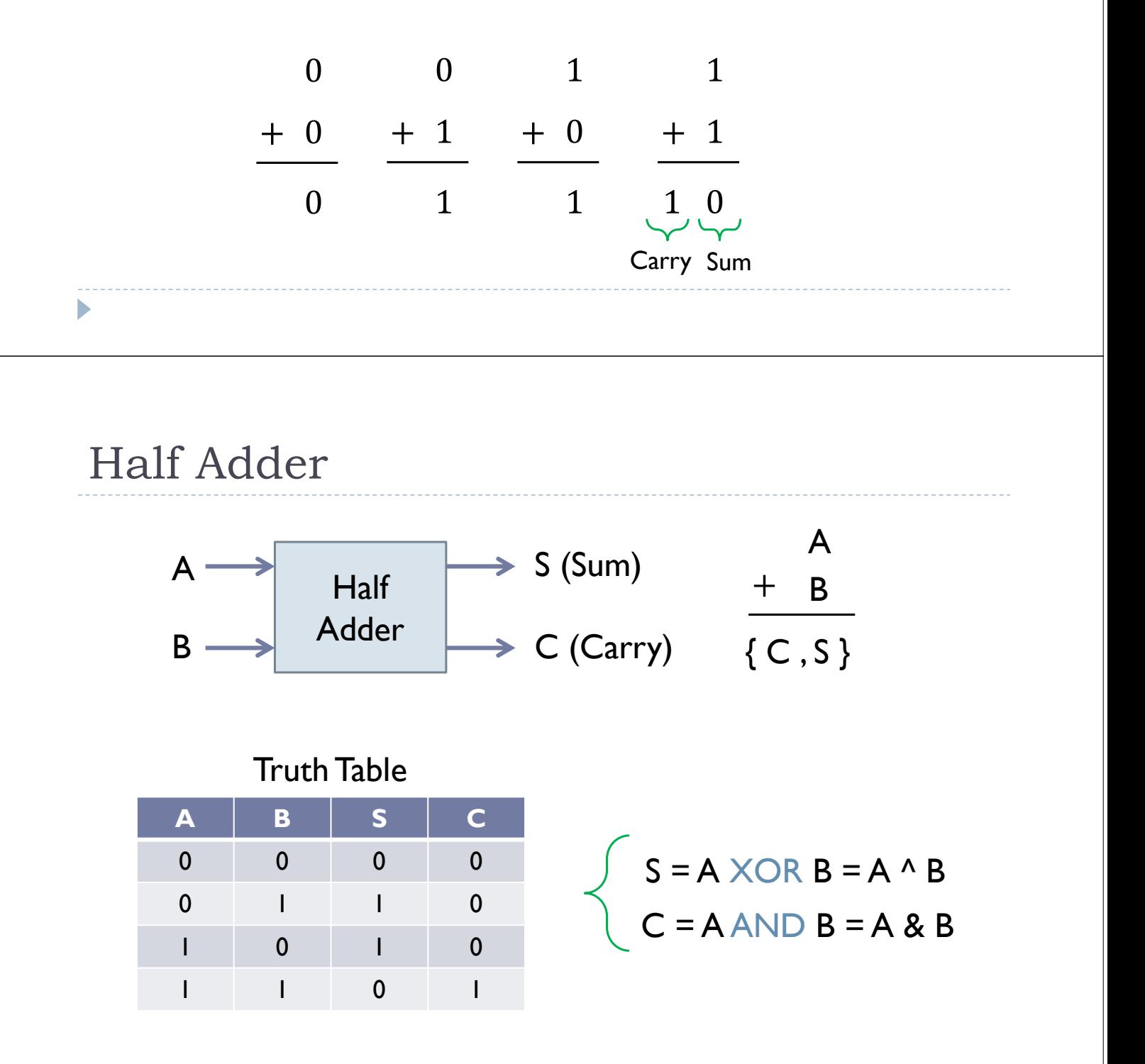

## Half Adder Verilog Example

module half adder(A, B, S, C); input A, B; output S, C; assign  $S = A \land B;$ assign  $C = A \& B;$ endmodule

### Modules

- A "module" is a basic unit in Verilog code that implement a certain functionality.
- A module should be enclosed within "module" and "endmodule" keywords.
- ▶ Name of the module should be given right after the "module" keyword, and a list of "ports" should be declared as well.

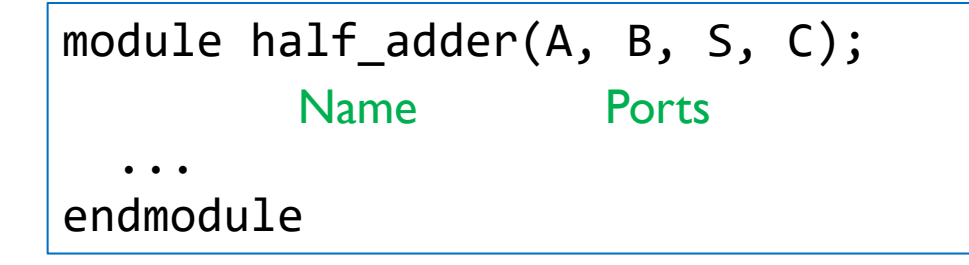

# Types of Ports

#### **input**

- ▶ Simple input
- The design module can only receive values from outside.

#### **output**

- Simple output
- The design module can only send values to outside.

#### **inout**

- ▶ Tri-state bi-directional port
- The design module can either send or receive values.

# Wires and Assignments

- $\triangleright$  To make a continuous assignment to an internal signal in the module, the signal must first be declared as a "**wire**".
	- ▶ Ports are by default considered as signals of type "wire".
- Any "wire" can be driven continuously with a value by the "**assign**" statement.

```
input A, B;
output S, C;
assign S = A \land B;assign C = A \& B;
```
# Bitwise Operators

- ▶ Each bit is operated.
- Result is the size of the largest operand, and the smaller operand if left extended with zeros to the size of the bigger operand.

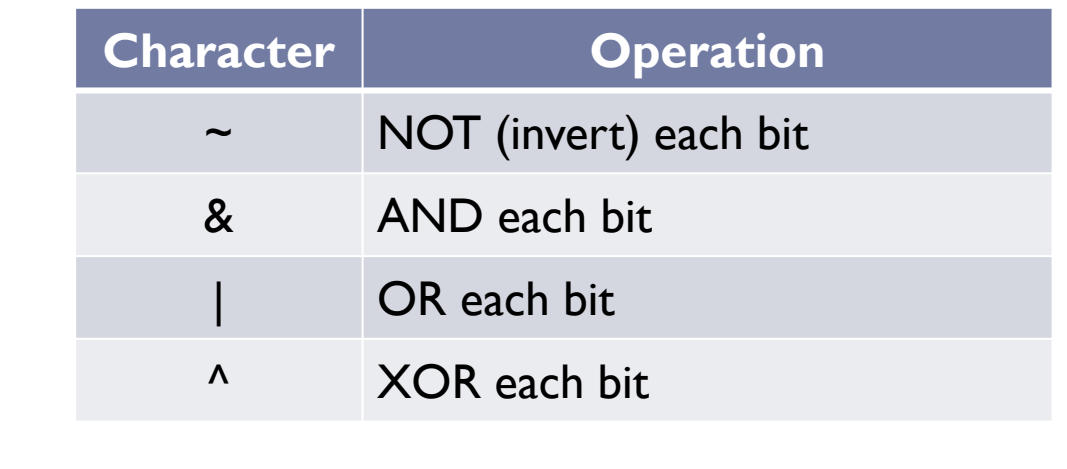

## Full Adder

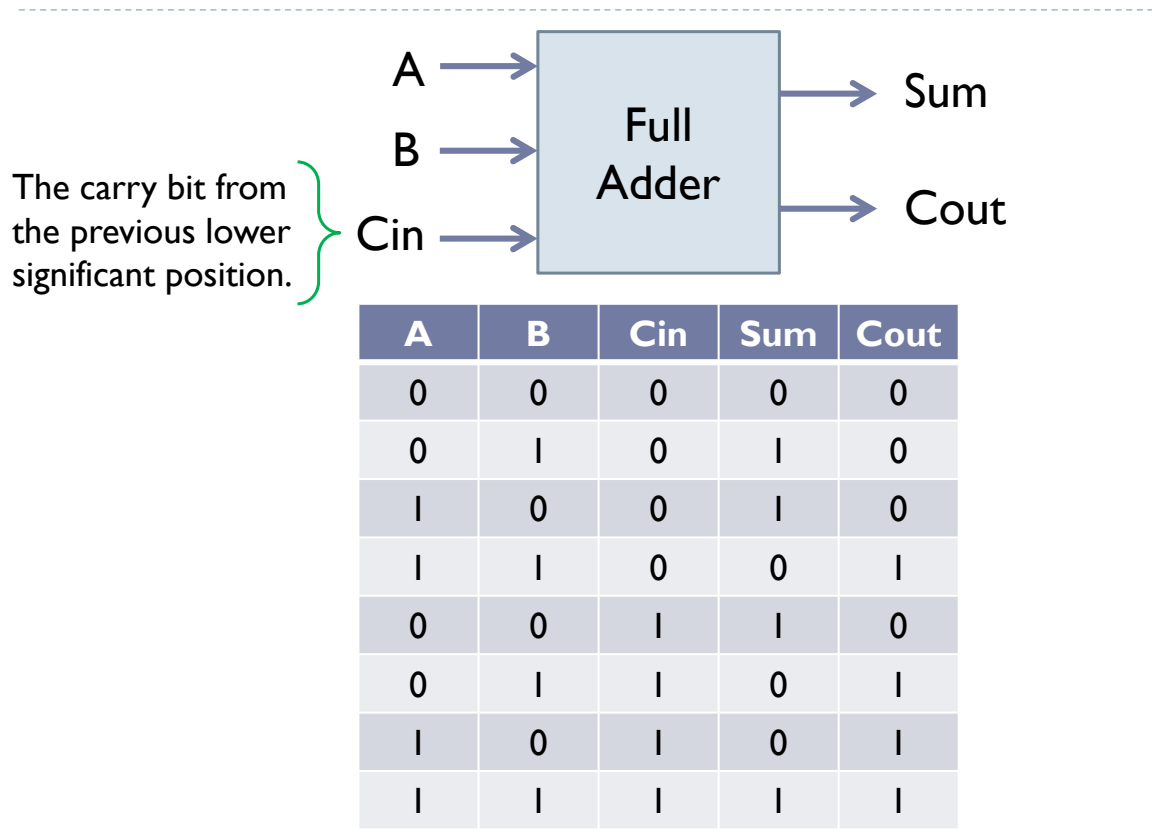

# Hierarchical Design in Verilog

- A hierarchical methodology is used to design simple components to construct more complex one.
- For example, the full adder is basically two half adders connected together.

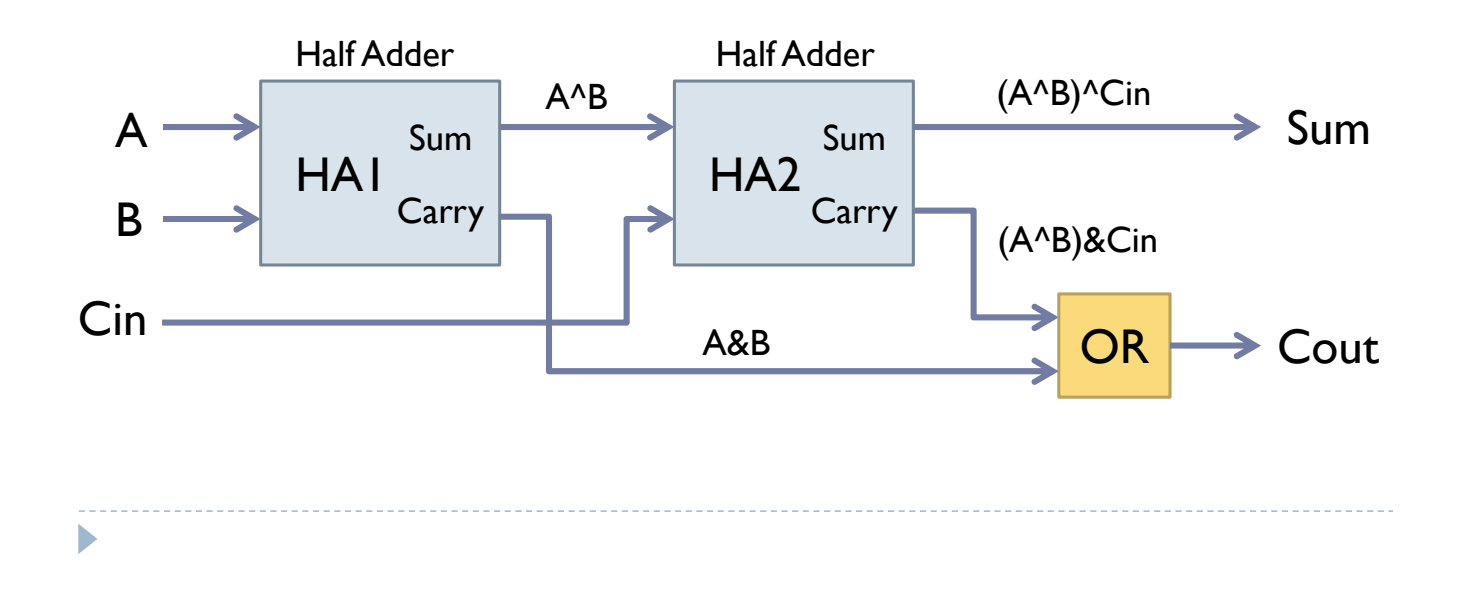

## Full Adder Verilog Example

```
module full_adder(A, B, Cin, Sum, Cout);
  input A, B, Cin;
  output Sum, Cout;
  wire S1, C1, C2;
  half adder HA1(A, B, S1, C1);half_adder HA2(S1, Cin, Sum, C2);
  assign Cout = C1 | C2;
endmodule
```
## 3-Bit Adder

If you want to N-bit adder, N number of full adders need to be connected or "cascaded" together to produce what is known as a "ripple carry adder".

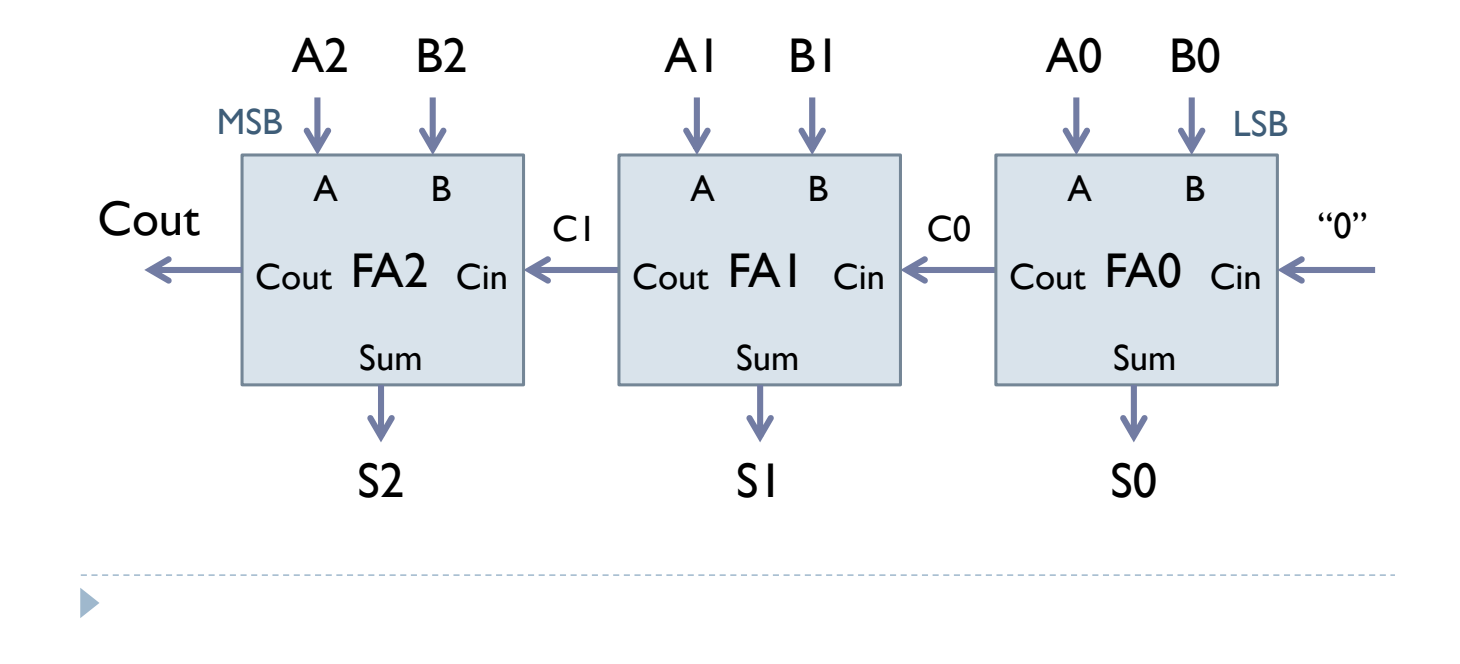

### 3-Bit Adder Verilog Example

```
module adder(A, B, Sum, Cout);
  input [2:0] A, B;
  output [2:0] Sum;
  output Cout;
  wire C0, C1;
  full adder FA0(A[0], B[0], 0, Sum[0], C0);
  full_adder FA1(A[1], B[1], C0, Sum[1], C1);
  full_adder FA2(A[2], B[2], C1, Sum[2], Cout);
endmodule
```
### Another 3-Bit Adder Verilog Example

```
module adder3(A, B, Sum, Cout);
  input [2:0] A, B;
  output [2:0] Sum;
  output Cout;
  assign \{Cout, Sum\} = A + B;
```
#### endmodule

### Concatenation Operators

▶ Multi-bit wires and variables can be clubbed together using concatenation operators **{** and **}** separated by commas.

```
wire [7:0] high1, low1;
wire [7:0] high2, low2;
wire [15:0] data;
assign data = \{high1, low1\};assign \{high2, low2\} = data;
```
# Design Flows

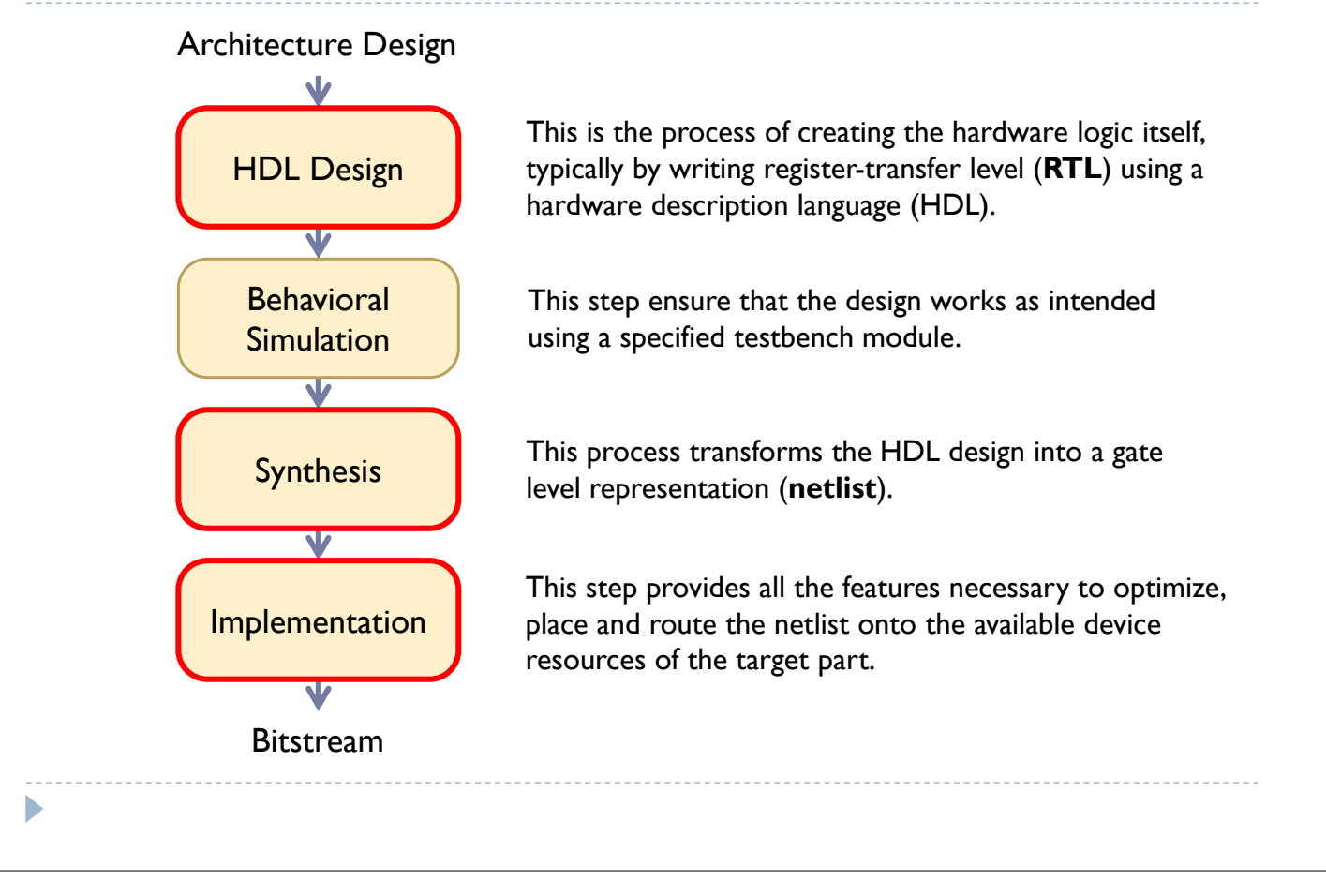